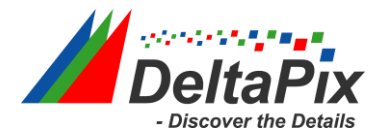

### How to fix: "Windows cannot verify the digital signature for this file" error in Windows 10, 8.1 and 8.

### **Windows 10, 8 & 8.1**

To enter in Advanced Options menu in Windows 10, 8.1 & 8 OS:

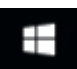

**1.** Right click at the Windows Start button **All and select Shut Down or sign out**. **2. Press** and **HOLD** down the **SHIFT** key and then click **Restart**.

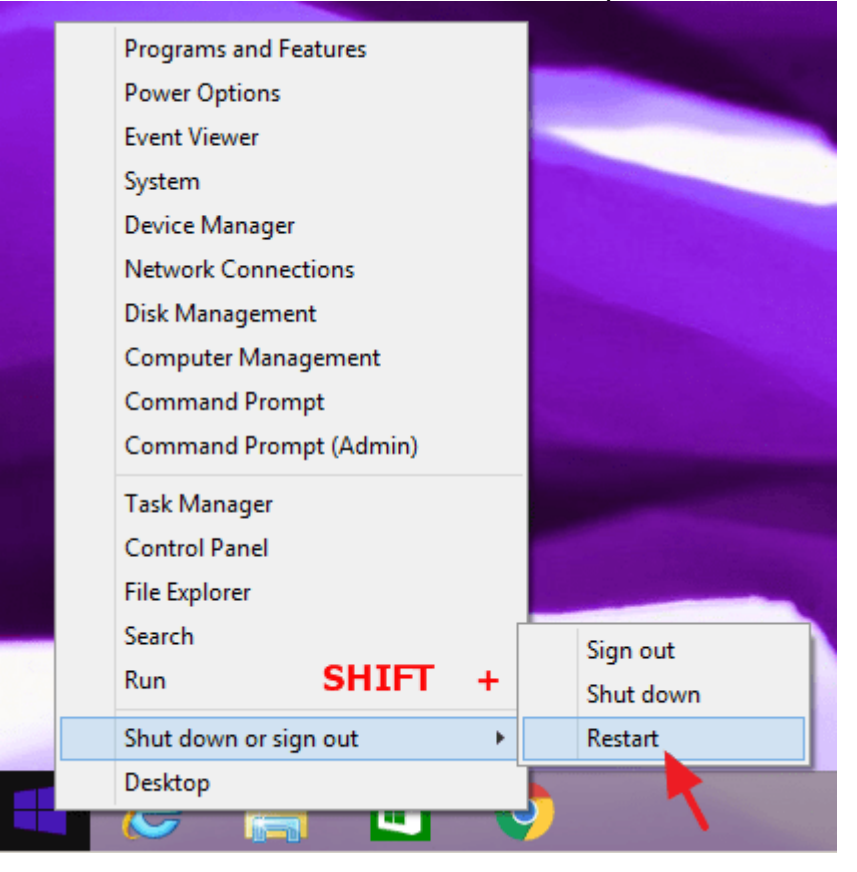

**3.** When Windows restarts, press "**Troubleshoot**" .

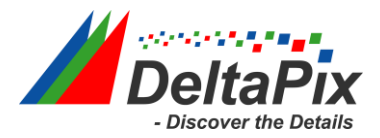

# Choose an option

Continue Exit and continue to Windows 8

**Troubleshoot** Refresh or reset your PC, or use advanced tools

Turn off your PC

#### www.wintips.org

П

ധ

**4.** In the "**Troubleshoot options**" screen, choose "**Advanced options**".

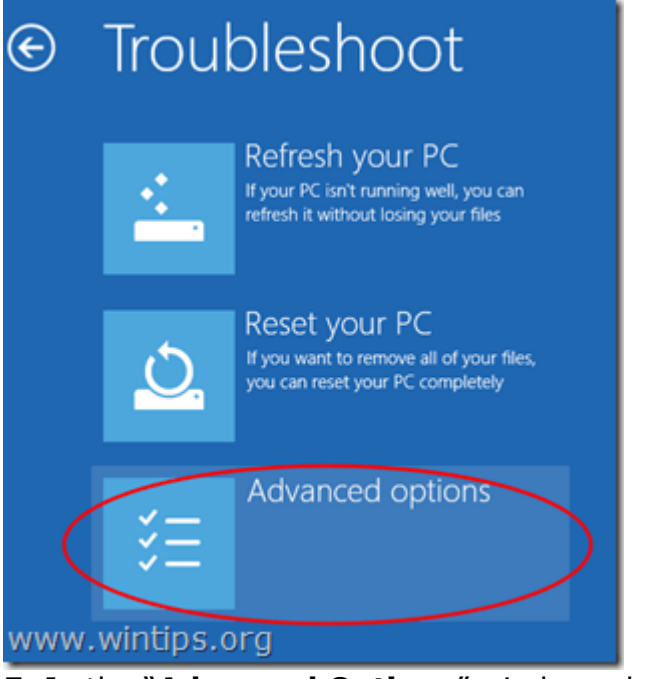

**5.** In the "**Advanced Options**" window, choose "**Startup Settings**".

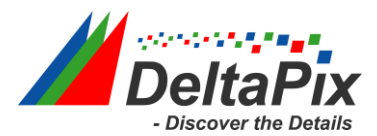

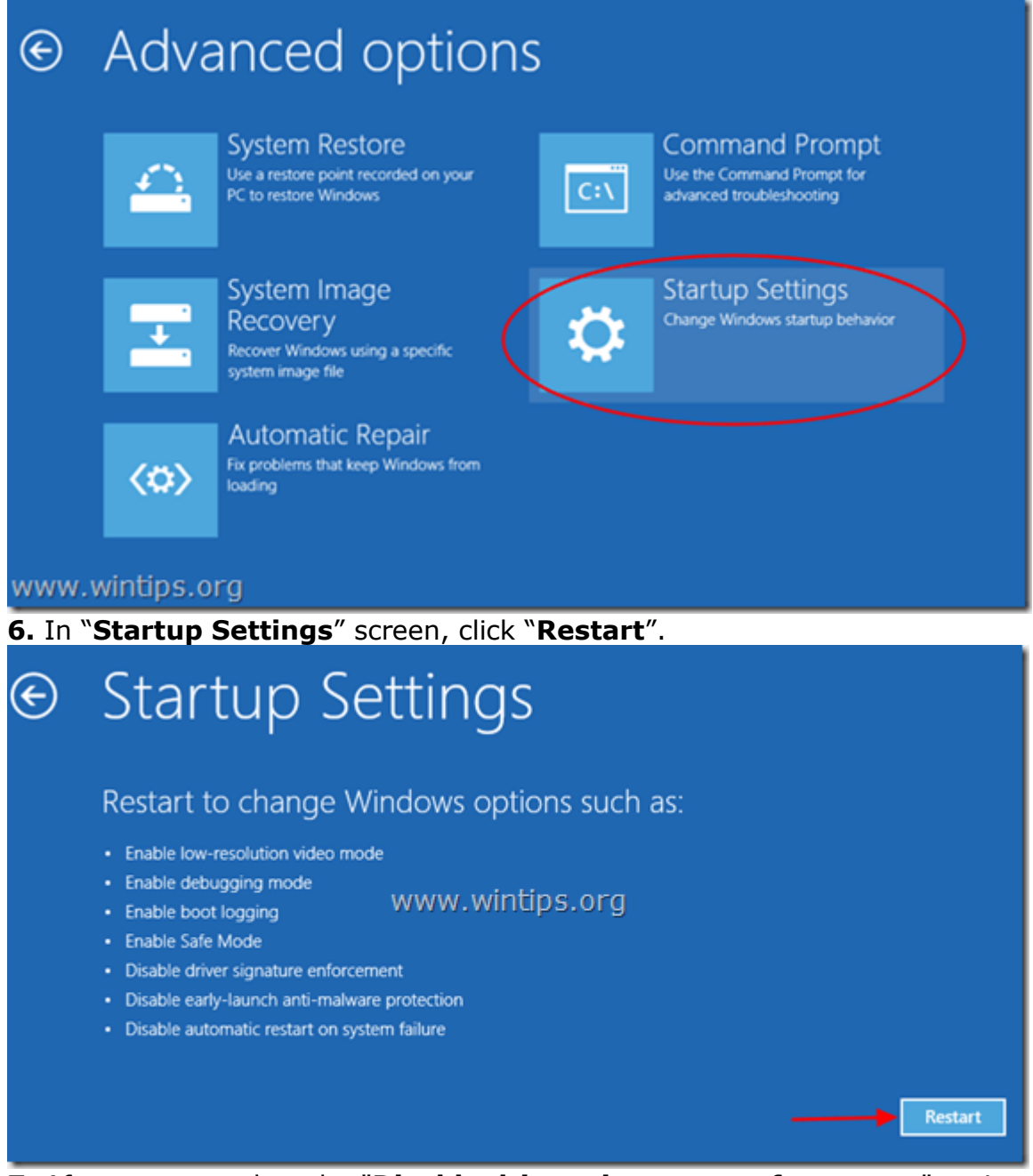

**7.** After restart, select the "**Disable driver signature enforcement**" option and press **Enter**. \*

\* Note: If you see the below screen (**Startup Settings**), press the "**F7**" (or the "**7**") key on your keyboard to select the"**Disable driver signature enforcement**" option.

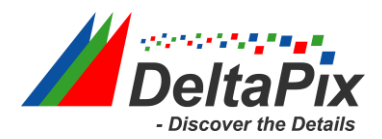

## **Startup Settings**

Press a number to choose from the options below:

Use number keys or functions keys F1-F9.

- 1) Enable debugging
- 2) Enable boot logging
- 3) Enable low-resolution video
- 4) Enable Safe Mode
- 5) Enable Safe Mode with Networking
- 6) Enable Safe Mode with Command Prompt
- 7) Disable driver signature enforcement
- 8) Disable early launch anti-malware protection
- 9) Disable automatic restart after failure

Press F10 for more options Press Enter to return to your operating system www.wintips.org

8. Then, proceed to install your unsigned driver. During the installation procedure, Windows will inform you that can't verify the publisher of this driver software. At this point, ignore the warning message and choose "Install this driver software anyway" to complete the installation.

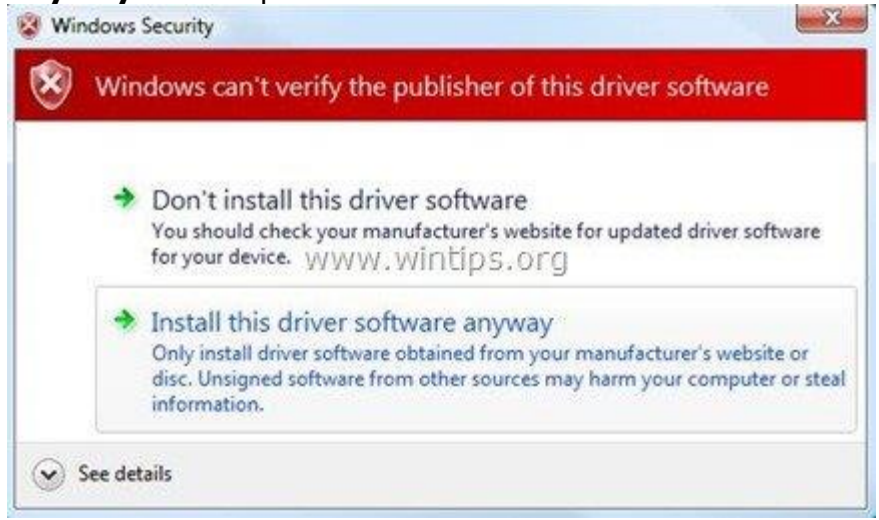

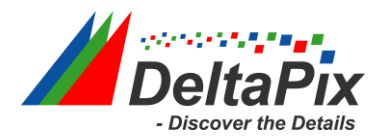

Normally installation should be done without errors now. Keep in mind that after the restart, the driver signature enforcement will be enabled again to avoid security risks.